# **como criar aposta no sportingbet - dicas para apostar futebol**

#### **Autor: symphonyinn.com Palavras-chave: como criar aposta no sportingbet**

Ímpar que você já tenha uma ideia básica sobre como criar e fazer uma aposta na Sportingbet.io. Vou detalhar ainda mais o processo e adicionar algumas dicas para que você possa maximizar suas chances de ganhar ao apostar.

### **Como Criar e Fazer uma Aposta na Sportingbet.io:**

**1. Faça Login:** - Acesse o site da Sportingbet.io e faça login com seu usuário e senha. Se você ainda não tem uma conta, será necessário registrar-se fornecendo todos os dados solicitados. **2. Escolha o Mercado e Evento:** - Navegue pelo site para encontrar o evento esportivo que deseja apostar. A Sportingbet oferece uma ampla gama de esportes e mercados de apostas. **3. Selecione o Tipo de Aposta:** - Depois de selecionar o evento, você pode escolher entre diferentes tipos de apostas, como vitória do time, gol, cartão, etc. Na funcionalidade "Criar Aposta", você pode combinar diferentes mercados para formar sua como criar aposta no sportingbet própria aposta personalizada.

**4. Informe o Valor da Aposta:** - Após selecionar o tipo de apostas, você terá que informar o valor que deseja apostar. Certifique-se de que o saldo da sua como criar aposta no sportingbet conta seja suficiente para a aposta que você planeja fazer.

**5. Confirme o Palpite:** - Depois de preencher todos os detalhes, revisie sua como criar aposta no sportingbet aposta e confirme-a no seu cupom de apostas. A Sportingbet permite até 12 mercados para serem combinados na mesma aposta usando a funcionalidade "Criar Aposta". **6. Confirmação da Aposta:** - Após confirmar a aposta, ela será exibida em como criar aposta no sportingbet seu histórico de apostas. Você pode acompanhar o resultado do evento na seção correspondente no site.

### **Dicas para Fazer Apostas Inteligentes:**

**1. Faça Apostas Informadas:** - Antes de fazer uma aposta, pesquise sobre os times e jogadores envolvidos, avalie as condições, estatísticas recentes e informações que possam influenciar o resultado do evento.

**2. Gerencie Seu Dinheiro:** - Nunca aposte mais do que você pode se perder. Estabeleça um orçamento para suas apostas e mantenha-se disciplinado.

**3. Explore Aspectos Diversos:** - Ao invés de apostar apenas no vencedor, considere mercados mais específicos com maiores probabilidades de saída positiva, como o primeiro gol, cartões amarelos, etc.

**4. Use as Ferramentas da Plataforma:** - A Sportingbet oferece ferramentas como "Apostador Virtual" e outras funcionalidades que podem ajudar a tomar decisões mais informadas.

**5. Aproveite Bônus e Ofertas:** - Mantenha-se atento aos bônuses e promoções oferecidos pela plataforma, pois eles podem aumentar suas chances de ganhar.

**6. Acompanhe e Analise:** - Acompanhe o desempenho do seu dinheiro e ajuste sua como criar aposta no sportingbet estratégia conforme necessário. Se uma abordagem não está funcionando, esteja disposto a mudá-la.

**7. Tenha Paciência e Disciplina:** - O apostas esportivas podem ser emocionantes, mas é importante manter a cabeça fria e ser paciente. O sucesso a longo prazo geralmente vai para aqueles que mantêm a disciplina e não deixam o emoção levar os rolos.

**8. Aprenda com as Derrotas:** - Use cada aposta como uma oportunidade de aprender. Analise por que certas apostas não saíram como esperado e ajuste sua como criar aposta no sportingbet estratégia para evitar erros semelhantes no futuro.

Lembre-se sempre de que o apostas esportivos envolve riscos e não há garantias de lucro. Jogue responsavelmente e por diversão. Boa sorte!

Ótimo, parece que você já tem uma boa compreensão sobre como criar apostas na Sportingbet e outras plataformas de apostas esportivas. Vou esclarecer um pouco mais o processo e adicionar algumas informações adicionais para ajudar quem está procurando por orientações passo a passo.

#### **Como criar uma aposta na Sportingbet:**

**Fazer Login:** Acesse o site da Sportingbet e faça login com sua como criar aposta no sportingbet conta de usuário. Se você ainda não tem uma, pode criar uma seguindo as instruções no site.

**Escolher o Evento:** Navegue pelos eventos disponíveis e selecione o esporte e o evento específico que deseja apostar.

**Selecionar o Tipo de Aposta:** Decida qual tipo de aposta você gostaria de fazer, seja um resultado final (vitória, empate, derrota), golas, cartões, etc. A Sportingbet oferece a opção de "Criar Aposta", que permite combinar diferentes mercados em como criar aposta no sportingbet uma única aposta.

**Adicionar Mercados:** Use a funcionalidade "Criar Aposta" para adicionar até 12 mercados diferentes na sua como criar aposta no sportingbet aposta personalizada. Em futebol, por exemplo, você pode escolher combinações de resultado do jogo, gols marcados, cartões amarelos/vermelhos, entre outros.

**Definir o Valor da Aposta:** Informe o valor que deseja apostar em como criar aposta no sportingbet cada mercado e, se necessário, distribua esse valor de forma a cobertar todos os mercados selecionados.

**Confirmação da Aposta:** Revise todas as suas escolhas e confirme a aposta. Se tudo estiver correto, sua como criar aposta no sportingbet aposta será adicionada ao seu histórico de apostas.

**Seguimento:** Acompanhe o evento ao vivo na plataforma da Sportingbet para ver como está evoluindo sua como criar aposta no sportingbet aposta.

#### **Dicas Importantes:**

**Gerenciamento de Apostas:** Não aposte mais do que você pode se perder. Apostas responsáveis são essenciais para uma experiência positiva ao longo do tempo.

**Pesquisa de Mercados:** Entenda bem os mercados em como criar aposta no sportingbet que está apostando e considere fatores como forma, condições do campo, estatísticas dos times e outros dados relevantes.

**Promoções e Bônus:** Mantenha-se atualizado com as promoções e bônus oferecidos pela Sportingbet para maximizar suas chances de ganhar.

**Análise Post-Aposta:** Após a conclusão do evento, analise suas apostas para entender o que funcionou e o que não funcionou, ajudando-o a melhorar no futuro.

Lembre-se de que cada plataforma pode ter suas particularidades, então sempre verifique os detalhes específicos na Sportingbet que você está usando. E, claro, apostar deve ser uma atividade prazerosa e responsável! Boas sortes.

# **Partilha de casos**

Índice

1. **Introdução a Criar Aposta na Sportingbet**

Explicação sobre o que é "Criar Aposta" na Sportingbet.

**Termos & Condições Gerais**

Informações sobre os requisitos e limitações para usar a opção de "Criar Aposta".

**Como Criar uma Aposta na Sportingbet (Vídeo Completo)**

Link para um {sp} que guia passo a passo sobre como criar uma apostas personalizadas no site da Sportingbet.

#### **Sportingbet: Guia de Apostas Esportivas**

Artigo ou guia detalhado sobre como fazer palpites na Sportingbet, com dicas e estratégias. **PDF com Instruções para Criar Aposta no Sportingbet**

Documento que oferece instruções passo a passo para criar apostas no Sportingbet. **Megavig: Estratégias para Ganhar na Sportingbet**

Artigo sobre estratégias de apostas que podem ser aplicadas na Sportingbet, incluindo "Criar Aposta".

#### **Sportingbet Cadastro: Como se Registrar**

Explicação detalhada do processo de cadastro na Sportingbet para começar a apostar. **Como Apostar em como criar aposta no sportingbet Futebol na Sportingbet**

Dicas e passos para iniciantes que desejam apostar no futebol usando a plataforma da Sportingbet.

#### **Apostas ao Vivo na Sportingbet**

Informações sobre como fazer apostas em como criar aposta no sportingbet tempo real nas modalidades disponíveis na Sportingbet.

#### **Promoções na Sportingbet Brasil**

● Detalhes sobre promoções e bônus oferecidos pela Sportingbet para novos e existentes usuários.

#### **Apostas Inteligentes e Inovadoras**

• Artigo que discute como maximizar as chances de ganhar ao criar apostas na Sportingbet com inteligência e inovação.

#### **Sportingbet Cadastro: Benefícios e Bônus de Boas-Vindas**

● Informações sobre os benefícios de se registrar na Sportingbet, incluindo bônus para novos usuários.

#### **Apostas de Futebol na Sportingbet: Dicas e Estratégias**

• Conselhos específicos para apostadores que preferem focar em como criar aposta no sportingbet futebol nas suas apostas.

#### **Sportingbet: Otimizando Sua Experiência de Aposta**

● Dicas para melhorar o uso da plataforma Sportingbet e tornar a experiência mais eficaz e agradável.

Lembre-se de que, para iniciar, você precisa ter uma conta na Sportingbet. Depois de fazer o cadastro e realizar o seu primeiro déposito, você terá acesso ao recurso "Criar Aposta", onde poderá personalizar suas apostas com eventos específicos, tipos de aposta e combinações que desejar. Além disso, é importante sempre jogar de forma responsável e consciente, lembrando que o resultado das apostas dependerá tanto da sua como criar aposta no sportingbet escolha quanto do desempenho dos eventos em como criar aposta no sportingbet questão.

## **Expanda pontos de conhecimento**

#### **O que é a ferramenta "Criar aposta" e como ela pode ajudar a encontrar o mercado ideal?**

A ferramenta "Criar aposta" permite à Sportingbet disponibilizar uma série de possíveis resultados em como criar aposta no sportingbet vários eventos para aqueles que não conseguirem encontrar o mercado ideal. Com ela, é possível criar uma aposta que inclua um máximo de 12 mercados de um único desporto.

#### **Quais são os passos para fazer uma aposta na Sportsbet io?**

- 1. Faça login na Sportsbet io.
- 2. Escolha o mercado e evento que deseja palpitar.
- 3. Selecione o tipo de aposta que deseja fazer.
- 4. Informe o valor que deseja apostar e confirme o palpite em como criar aposta no sportingbet seu cupom de apostas.
- 5. Pronto.

#### **Quais são os melhores sites de apostas no Brasil em como criar aposta no sportingbet 2024?**

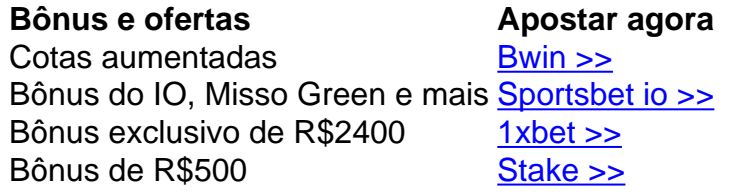

### **comentário do comentarista**

O conteúdo fornecido parece estar orientado para aqueles que desejam aprender a criar apostas esportivas na plataforma Sportingbet. Aqui estão alguns comentários em como criar aposta no sportingbet português brasileiro com base no conteúdo:

"Parabéns pelo artigo! Ele é muito claro e fácil de entender, especialmente para quem está começando a explorar as apostas esportivas. Eu pessoalmente achava que era um pouco confuso ao criar minhas primeiras apostas na Sportingbet, mas agora entendo melhor o processo graças ao seu guia passo a passo. E é importante lembrar que apostar deve ser uma atividade responsável e prazerosa!"

"Aprender com as derrotas é fundamental para qualquer apostador! Não há como evitar erros, mas aprender com eles é o que importa. Eu aprendi muito sobre minhas próprias derrotas e agora tenho estratégias melhores para apostar."

"Estar ciente dos mercados disponíveis é crucial para não se perder em como criar aposta no sportingbet uma aposta. A Sportingbet oferece muitos opções diferentes, então é importante entender bem cada uma delas antes de apostar."

"Gerenciamento de apostas é fundamental! Não aposte mais do que você pode se perder e sempre mantenha um orçamento razoável para suas apostas."

"Estar atento às promoções e bônus também é muito importante! A Sportingbet oferece muitos benefícios para os apostadores, então é importante manter-se atualizado sobre novos promocionais e ofertas especiais."

"Análise post-aposta é essencial para melhorar suas estratégias de apostas. É fundamental aprender com as derrotas e celebrar as vitórias!"

"Lembre-se sempre que o apostas esportivos envolve riscos e não há garantias de lucro. Jogue responsavelmente e por diversão!"

#### **Informações do documento:**

Autor: symphonyinn.com Assunto: como criar aposta no sportingbet Palavras-chave: **como criar aposta no sportingbet - dicas para apostar futebol** Data de lançamento de: 2024-07-13

#### **Referências Bibliográficas:**

- 1. [bonus betano 300](/bonus-betano-300-2024-07-13-id-13874.pdf)
- 2. <u>[zebet website](/zebet-website-2024-07-13-id-49849.pdf)</u>
- 3. [freebet 100 new member philippines](/post/freebet-100-new-member-philippines-2024-07-13-id-27134.html)
- 4. <u>[ganhar bonus na betano](https://www.dimen.com.br/aid-category-noticias/ganhar-bonus-na-betano-2024-07-13-id-28086.shtml)</u>